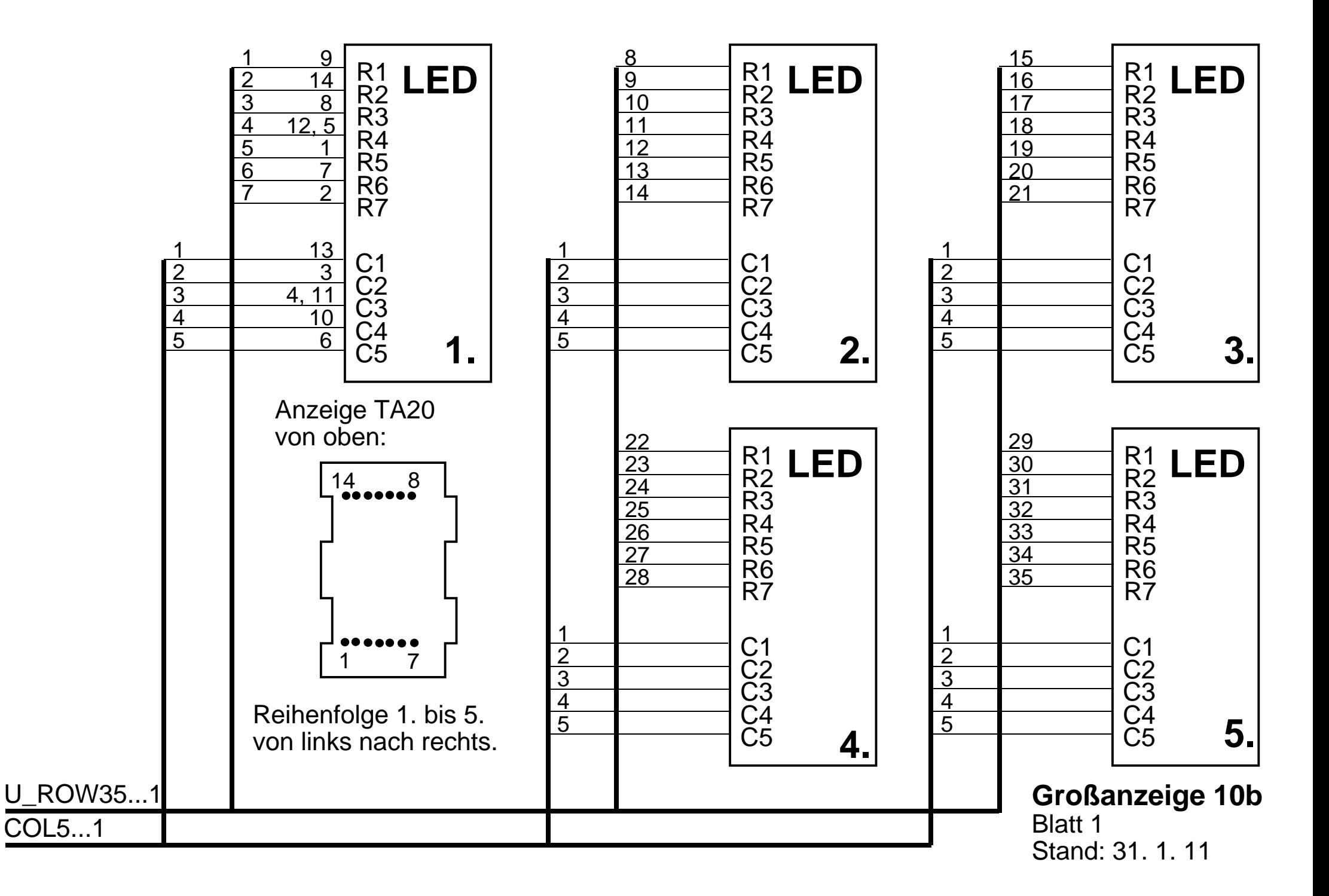

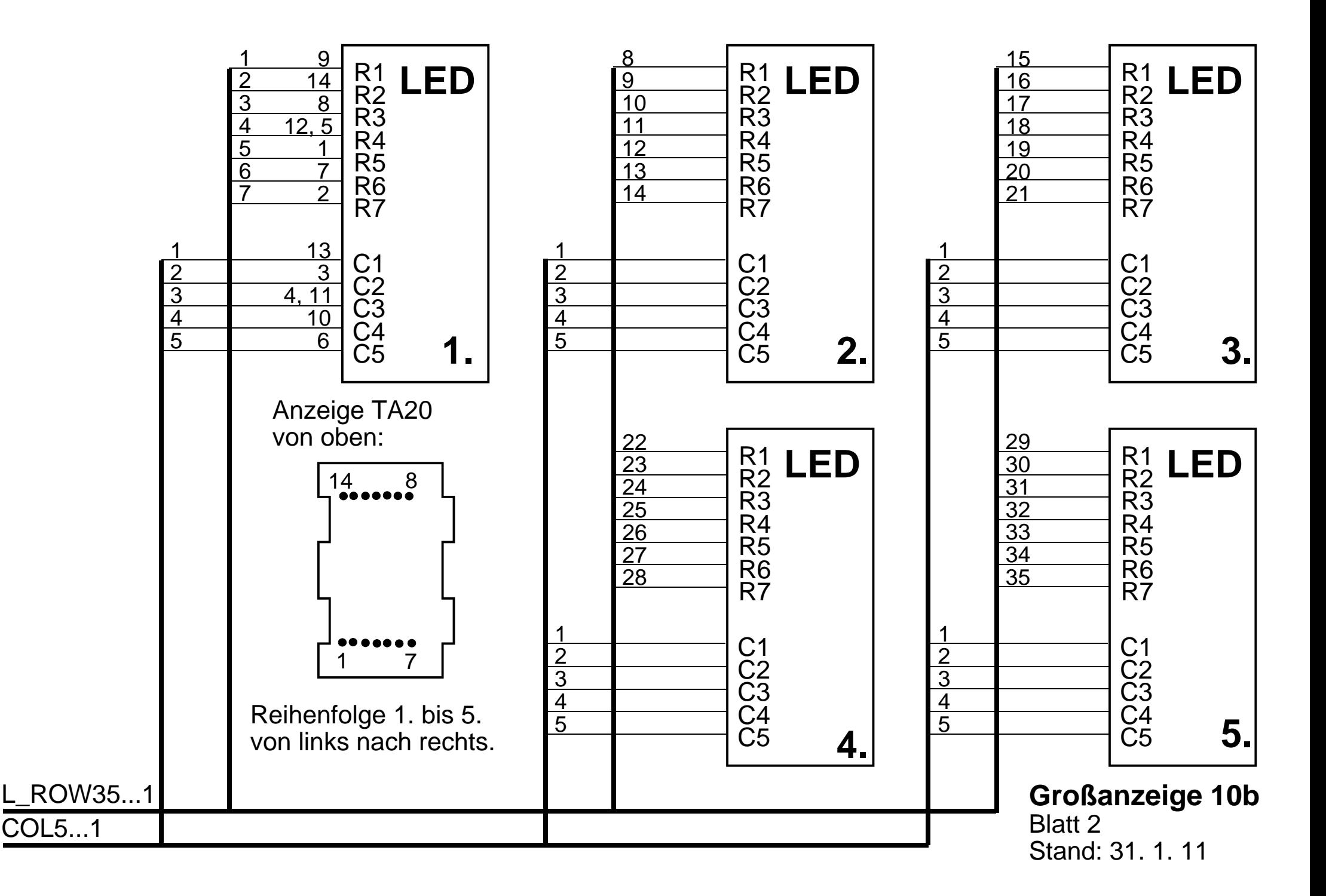

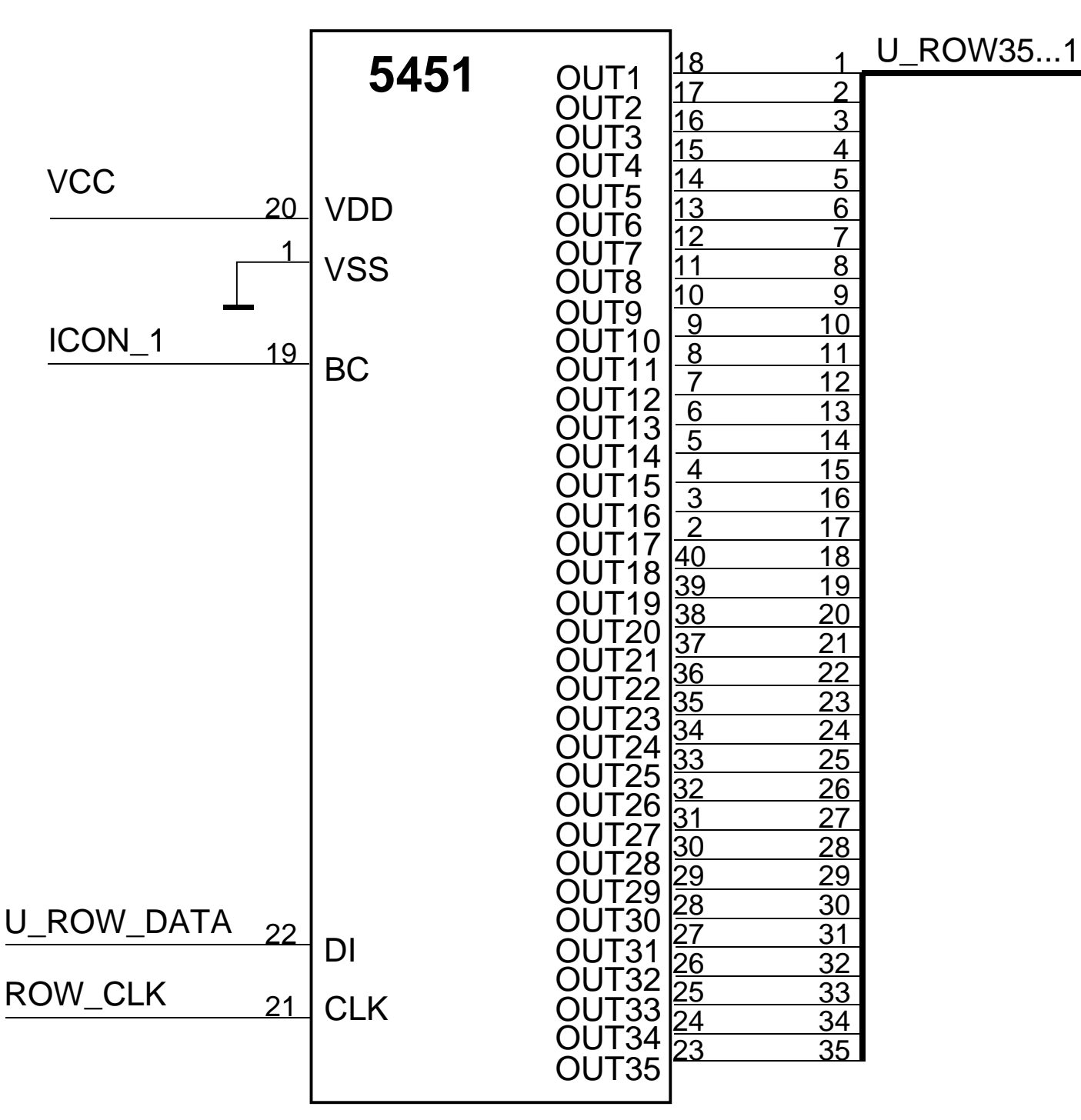

Das erste Bit nach dem Startbit<br>erscheint an Pin 18.

**Großanzeige 10b** Blatt 3 Stand: 15. 2. 11

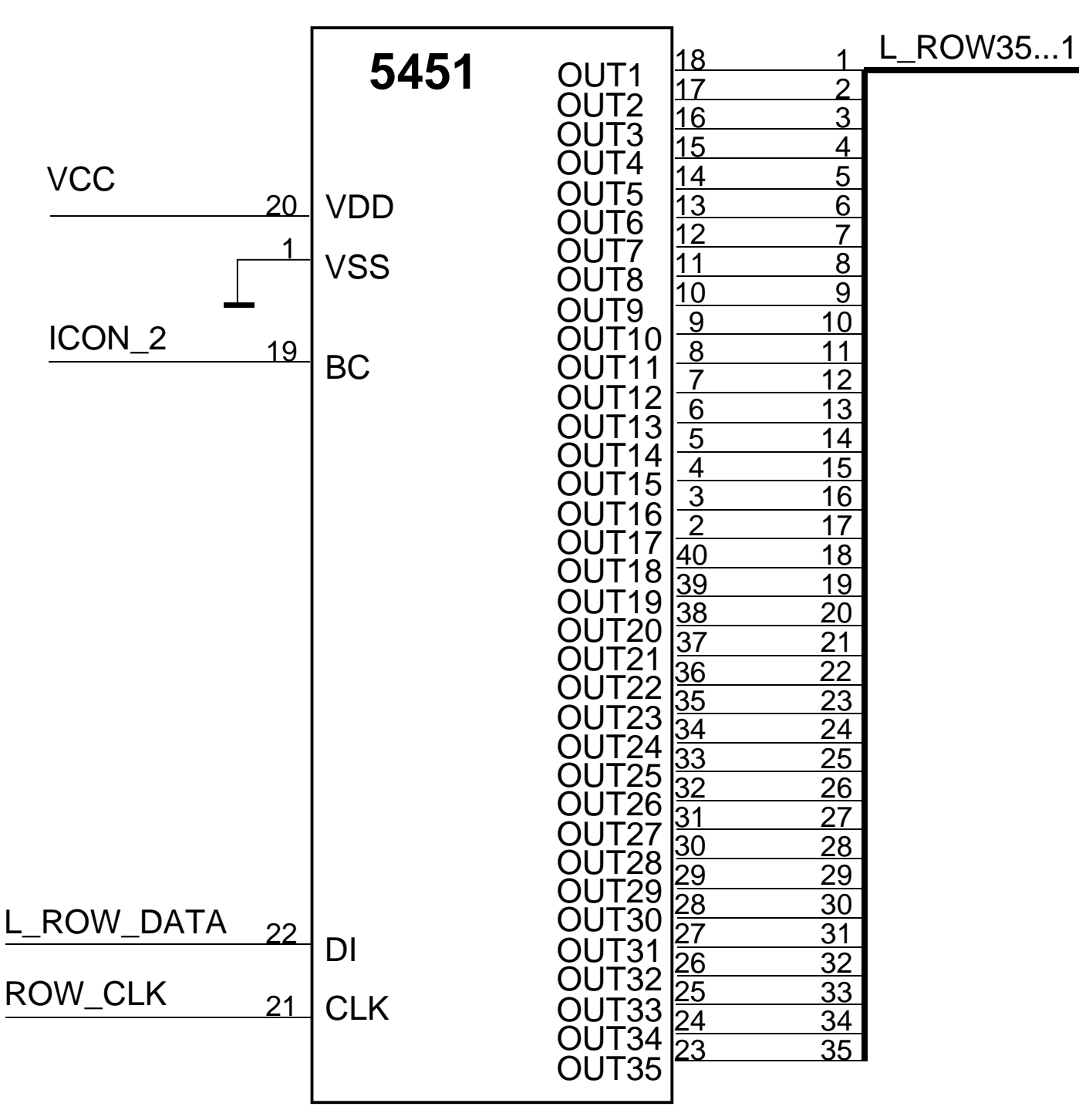

Das erste Bit nach dem Startbit<br>erscheint an Pin 18.

**Großanzeige 10b** Blatt 4 Stand: 15. 2. 11

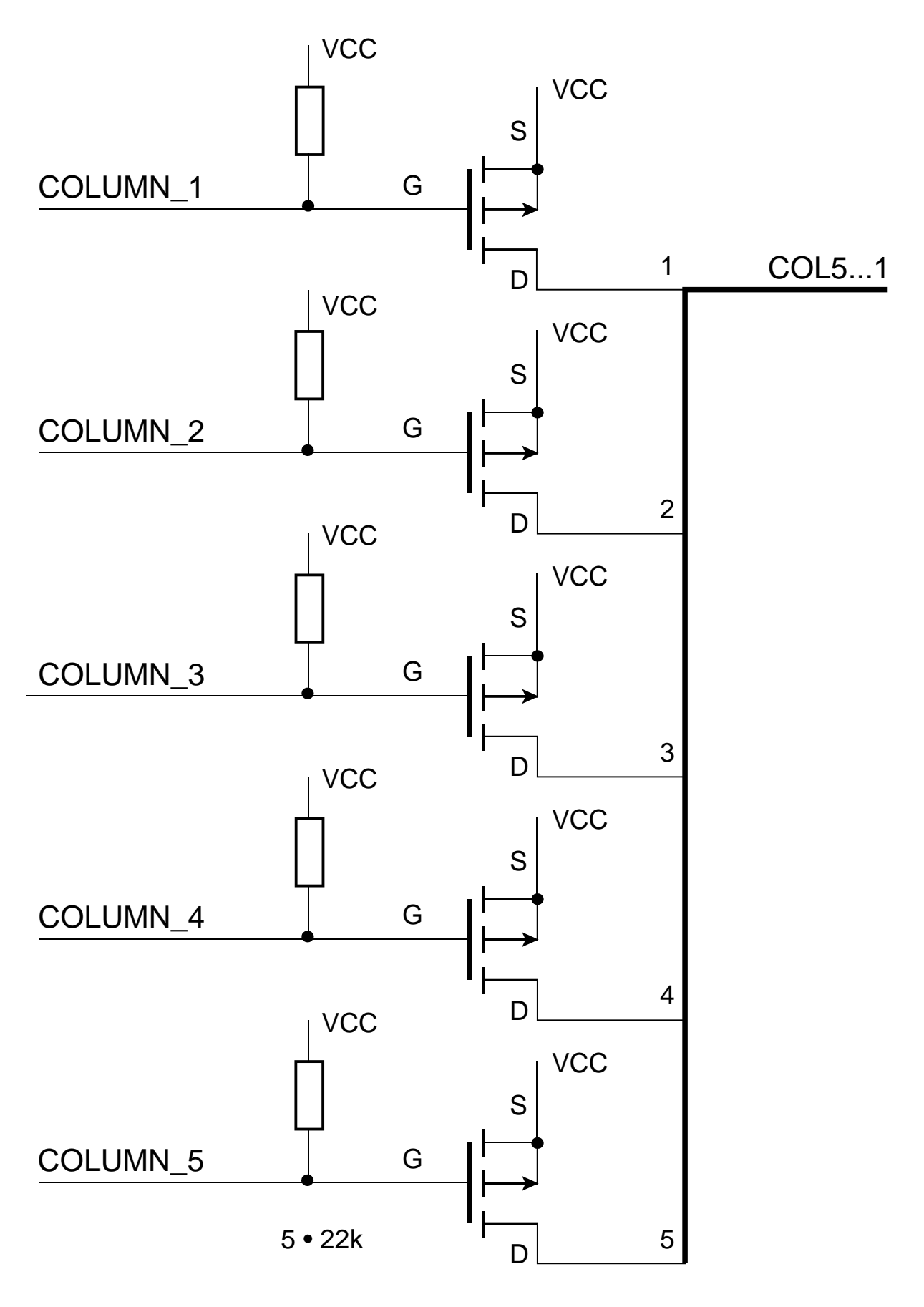

**Großanzeige 10b** Blatt 5 Stand: 31. 1. 11

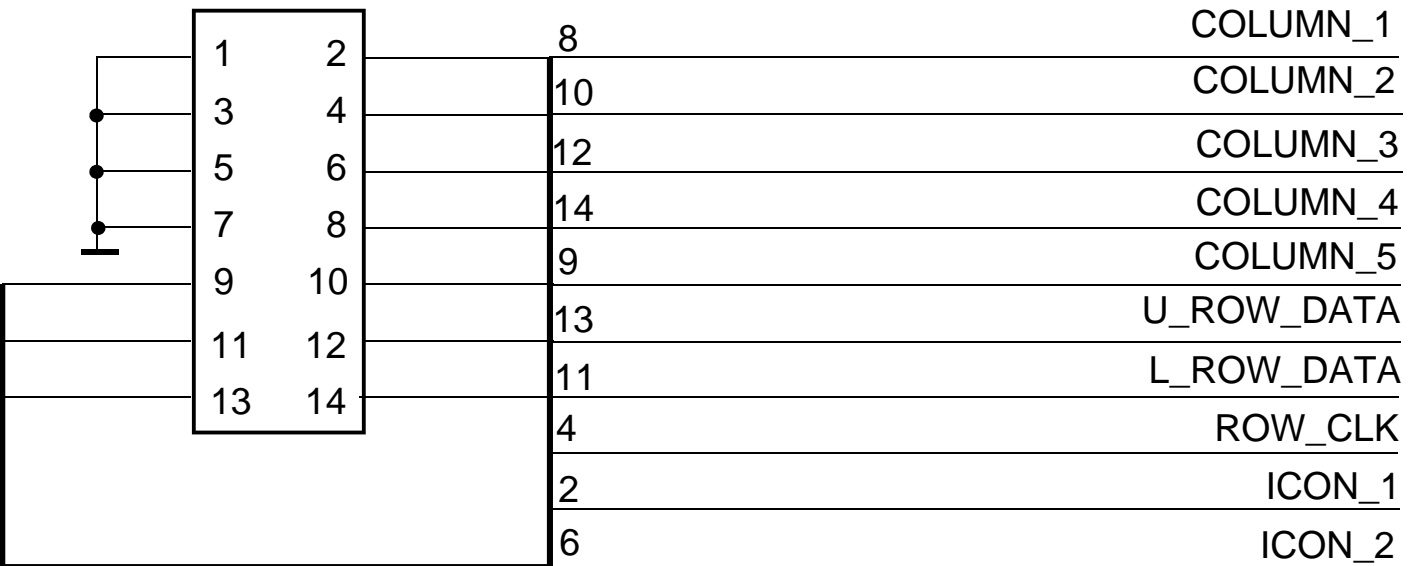

## **Großanzeige 10b**

Blatt 6 Stand: 17. 5. 11